## SAP ABAP table CACS S\_RUNJO\_SES {OBSOLETE Structure for Run Information}

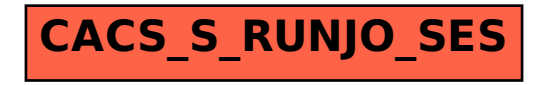